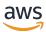

Migrating large, multi-terabyte MySQL or MariaDB databases to AWS

# **AWS Prescriptive Guidance**

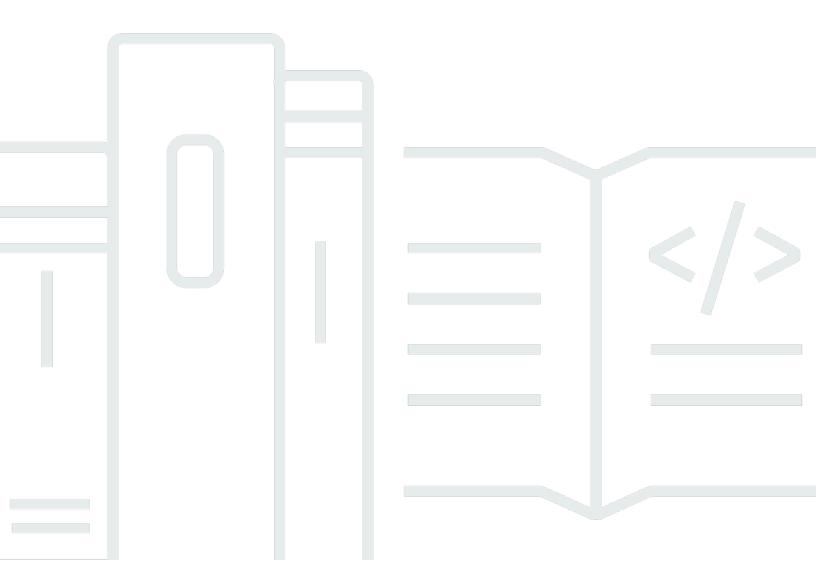

Copyright © 2024 Amazon Web Services, Inc. and/or its affiliates. All rights reserved.

# AWS Prescriptive Guidance: Migrating large, multi-terabyte MySQL or MariaDB databases to AWS

Copyright © 2024 Amazon Web Services, Inc. and/or its affiliates. All rights reserved.

Amazon's trademarks and trade dress may not be used in connection with any product or service that is not Amazon's, in any manner that is likely to cause confusion among customers, or in any manner that disparages or discredits Amazon. All other trademarks not owned by Amazon are the property of their respective owners, who may or may not be affiliated with, connected to, or sponsored by Amazon.

# **Table of Contents**

| Introduction               | 1  |
|----------------------------|----|
| Intended audience          | 1  |
| Targeted business outcomes | 2  |
| Migration options          | 3  |
| Percona XtraBackup         | 4  |
| Advantages                 | 6  |
| Limitations                | 6  |
| Best practices             | 7  |
| MyDumper                   | 7  |
| Advantages                 | 10 |
| Limitations                | 10 |
| Best practices             | 10 |
| mysqldump and mysqlpump    | 11 |
| Advantages                 | 13 |
| Limitations                | 13 |
| Best practices             | 14 |
| Split backup               | 14 |
| Amazon S3 File Gateway     | 16 |
| Advantages                 | 17 |
| Limitations                | 17 |
| Best practices             | 18 |
| Best practices             | 19 |
| Resources                  | 21 |
| Document history           | 23 |
| Glossary                   | 24 |
| #                          | 24 |
| A                          | 25 |
| B                          | 28 |
| C                          | 30 |
| D                          | 33 |
| E                          | 37 |
| F                          | 39 |
| G                          | 40 |
| H                          | 41 |

| l | 42 |
|---|----|
| L | 44 |
| M | 45 |
| O | 49 |
| P | 52 |
| Q | 54 |
| R |    |
| S |    |
| T |    |
| U |    |
| V |    |
| W |    |
| 7 |    |

# Migrating large, multi-terabyte MySQL or MariaDB databases to AWS

Babaiah Valluru and Ankur Bhanawat, Amazon Web Services (AWS)

August 2023 (document history)

Many organizations that have on-premises MySQL and MariaDB database servers are interested in migrating their database workloads to the AWS Cloud. Many choose Amazon Relational Database Service (Amazon RDS) for MariaDB, Amazon RDS for MySQL, or Amazon Aurora MySQL-Compatible Edition. <a href="MariaDB">Amazon RDS</a> is designed to make it easy to set up, operate, and scale relational databases in the cloud. <a href="MariaDB">Amazon Aurora</a> is part of Amazon RDS, and it offers built-in security, continuous backups, server-free computing, up to 15 read replicas, automated multi-Region replication, and integration with other AWS services.

Although migrating to one of these AWS services can provide many benefits, database migration is one of the most time-consuming and critical tasks that database administrators must perform. It requires precise planning and implementation to migrate large databases and make sure that the performance of the migrated workload is equivalent or improved. In this guide, *large* databases can refer to a single, multi-terabyte database or refer to many large databases that add up to multiple terabytes of data. Selecting the right migration services and tools is key to the success of the migration. There are two common approaches for migrating a database: logical and physical. For more information about these approaches, see the MySQL and MariaDB documentation.

This guide discusses various open-source or third-party tools that you can use to migrate large, on-premises, multi-terabyte MySQL and MariaDB databases to Amazon RDS for MariaDB, Amazon RDS for MySQL, or Amazon Aurora MySQL-Compatible Edition. The options discussed in this guide use logical or physical migration approaches, and each option includes multiple approaches for transferring the large database backup files from the on-premises data center to the cloud, where you can restore the database from the backup file.

# Intended audience

This guide is for program database administrators, database engineers, migration engineers, project managers, and operations or infrastructure managers who are planning to migrate their MySQL or MariaDB databases to the AWS Cloud.

Intended audience 1

# **Targeted business outcomes**

The goal of this guide is to help you:

- Choose a migration approach for a large database that best fits your use case and environment.
- Avoid delays and financial losses that can occur when the migration strategy is flawed.
- Learn about the advantages and limitations of each migration option.
- Learn about different approaches you can use to transfer large database backup files from your on-premises data center to the AWS Cloud.
- Review overall best practices for migrating large databases and also review best practices for each tool, which can help you more efficiently migrate the database.

Targeted business outcomes 2

# Migration options for large MySQL and MariaDB databases

You can choose from an extensive range of options to migrate from on-premises MySQL or MariaDB databases to Amazon Relational Database Service (Amazon RDS) or Amazon Aurora MySQL-Compatible Edition databases instances. Choosing the right migration approach and tool is essential for a successful migration, and in this guide, you evaluate the options based on your usability, data size, and downtime requirements.

The following table summarizes the common migration approaches that are available to migrate multi-terabyte MySQL or MariaDB databases efficiently to Amazon RDS, Aurora MySQL-Compatible, or Amazon Elastic Compute Cloud (Amazon EC2) database instances.

| Source                             | Target                                                         | Migration tool          | Approach                   |
|------------------------------------|----------------------------------------------------------------|-------------------------|----------------------------|
| Self-managed MySQL                 | Amazon RDS, MySQL<br>or MariaDB on<br>Amazon EC2, or<br>Aurora | Percona XtraBackup      | Physical                   |
|                                    |                                                                | <u>MyDumper</u>         | Logical                    |
|                                    |                                                                | mysqldump and mysqlpump | Logical                    |
|                                    |                                                                | Split backup            | Physical, logical, or both |
| MySQL-compatible (such as MariaDB) | Amazon RDS, MySQL<br>or MariaDB on<br>Amazon EC2, or<br>Aurora | <u>MyDumper</u>         | Logical                    |
|                                    |                                                                | mysqldump and mysqlpump | Logical                    |
|                                    |                                                                | Split backup            | Physical, logical, or both |

For each migration tool, there are several approaches you can use to transfer the large database backup file to the AWS Cloud. Options are provided for each tool, and you can also use Amazon S3 File Gateway. For more information, see <u>Using Amazon S3 File Gateway to transfer backup files</u> in this guide.

# Percona XtraBackup

<u>Percona XtraBackup</u> is a common open-source warm backup software for MySQL and MariaDB that makes non-blocking backups for InnoDB and XtraDB storage engines. It works with MySQL or MariaDB servers. For more information about the tool and some of its features and benefits, see About Percona XtraBackup in the Percona XtraBackup documentation.

This tool uses the physical migration approach. It directly copies the MySQL or MariaDB data directory and the files within it. For large databases, such as those larger than 100 GB, this can provide a significantly better restoration time than some other tools. You create a backup of the on-premises source database, migrate the backup files to the cloud, and then restore the backup on the new, target database instance.

The following diagram shows the high-level steps involved in migrating a database by using an Percona XtraBackup backup file. Depending on the size of the backup file, there are two options available for transferring the backup to an Amazon Simple Storage Service (Amazon S3) bucket in the AWS Cloud.

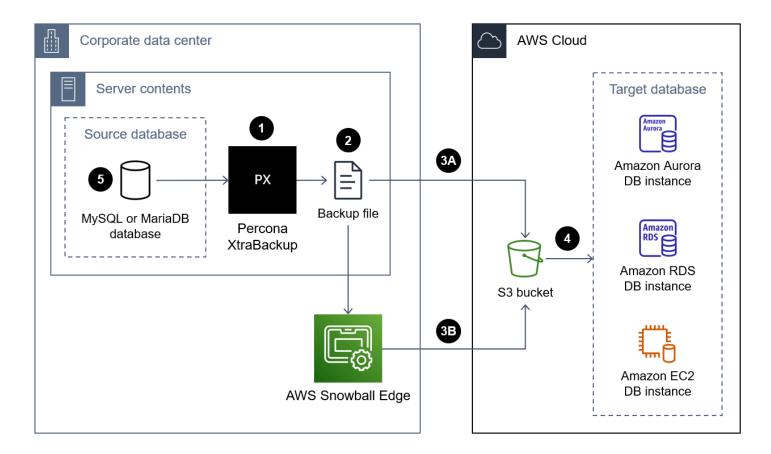

The following are the steps for using Percona XtraBackup to migrate a database to the AWS Cloud:

Percona XtraBackup 4

- Install Percona XtraBackup on the on-premises server. If you're using Amazon Aurora MySQL version 2 or Amazon RDS, see <u>Installing Percona XtraBackup 2.4</u>. If you're using Amazon Aurora MySQL version 3, see Installing <u>Percona XtraBackup 8.0</u> in the Percona XtraBackup documentation.
- 2. Create a full backup of the source MySQL or MariaDB database. For instructions for Percona XtraBackup 2.4, see <u>Full backup</u>. For instructions for Percona XtraBackup 8.0, see <u>Create a full backup</u>.
- 3. Upload the backup files to an S3 bucket by using one of the following approaches.

**Approach 3A** – For database backup files that are less than 10 TB, you can transfer the backup files over the internet by using an approved service or tool in your organization, such as the following:

- AWS Site-to-Site VPN
- AWS Client VPN
- AWS Direct Connect
- <u>Amazon S3 File Gateway</u> (For more information, see <u>Using Amazon S3 File Gateway to transfer</u> backup files in this guide.)
- AWS Command Line Interface (AWS CLI)

**Approach 3B** – For database backup files that are larger than 10 TB, use <u>AWS Snowball Edge</u> to transfer the backup files to the S3 bucket. For instructions, see the following:

- <u>Transferring files using the Amazon S3 interface</u> in the Snowball Edge documentation
- · Snowball uploader script in GitHub
- 4. From the S3 bucket, restore the backup files to the target database instance. For instructions, see the following:
  - For Aurora MySQL-Compatible Edition, see <u>Migrating data from MySQL by using an Amazon</u>
     S3 bucket in the Amazon RDS documentation.
  - For Amazon RDS for MySQL or for Amazon EC2, see <u>Importing data into a MySQL DB instance</u>.
  - For Amazon RDS for MariaDB or for Amazon EC2, see <u>Importing data into a MariaDB DB</u> instance.
- 5. (Optional) You can set up replication between the source database and the target database instance. You can use binary log (binlog) replication to reduce downtime. For more information, see the following:

- For Amazon Aurora, see the following:
  - Synchronizing the Amazon Aurora MySQL DB cluster with the MySQL database using replication in the Aurora documentation
  - <u>Using binlog replication in Amazon Aurora</u> in the Aurora documentation
- For Amazon RDS, see the following:
  - Working with MySQL replication in the Amazon RDS documentation
  - Working with MariaDB replication in the Amazon RDS documentation
- For Amazon EC2, see the following:
  - Setting Up Binary Log File Position Based Replication in the MySQL documentation
  - Setting Up Replicas in the MySQL documentation
  - Setting Up Replication in the MariaDB documentation

# **Advantages**

- Because Percona XtraBackup uses a physical migration approach, the restore process is typically
  faster than tools that use a logical migration approach. This is because the performance is
  limited by the disk or network throughput rather than the compute resources necessary for data
  processing.
- Because the restore process is a direct copy of the files from the S3 bucket to the target database instance, Percona XtraBackup files typically restore faster than backup files created with other tools.
- Percona XtraBackup is adaptable. For example, it supports multiple threads to help you copy files faster and supports compression to reduce the size of the backup.

## Limitations

- Offline backup is not possible because Percona XtraBackup must have access to the source database server.
- Percona XtraBackup can be used only on systems with identical system architectures. For
  example, it is not possible to restore a backup of a source database running on Intel for Windows
  Server to an ARM for Linux target server.

Advantages 6

- Percona XtraBackup isn't supported for Maria DB version 10.3, and it is only partially supported for Maria DB version 10.2 and version 10.1. For more information, see <a href="Percona XtraBackup">Percona XtraBackup</a>
   Overview: Compatibility with MariaDB in the MariaDB knowledge base.
- You cannot use Percona XtraBackup to restore a source MariaDB database to a target MySQL database instance, such as Amazon RDS for MySQL or Aurora MySQL-Compatible.
- The total volume of data and number of objects you can store in an S3 bucket are unlimited, however, the maximum file size is 5 TB. If your backup file exceeds 5 TB, you can split it up into multiple, smaller files.
- When the innodb\_file\_per\_table setting is off, Percona XtraBackup doesn't support
  partial backups that use --tables, --tables-exclude, --tables-file, --databases, -databases-exclude, or --databases-file. For more information for Percona XtraBackup
  version 2.4, see <a href="Partial backups">Partial backups</a>. For more information for Percona XtraBackup version 8.0, see
  Create a partial backup.

# **Best practices**

- To improve the performance of the backup process, do the following:
  - Copy multiple files in parallel by using --parallel=<threads>
  - Compress multiple files in parallel by using <u>--compress-threads=<threads></u>
  - Increase memory by using --use-memory=<size>
  - Encrypt multiple files in parallel by using --encrypt-threads=<threads>
- Ensure that there is sufficient space on the source server to take the database backup files.
- Generate the database backup with the Percona xbstream (.xbstream) format file. For more information, see The xbstream binary overview in the Percona XtraBackup documentation.

# **MyDumper**

MyDumper (GitHub) is an open-source, logical migration tool that consists of two utilities:

- mydumper exports a consistent backup of MySQL databases. It supports backing up the database by using multiple parallel threads, up to one thread per available CPU core.
- myloader reads the backup files created by mydumper, connects to the target database instance, and then restores the database.

Best practices 7

The following diagram shows the high-level steps involved in migrating a database by using a mydumper backup file. This architecture diagram includes three options for migrating the backup file from the on-premises data center to an EC2 instance in the AWS Cloud.

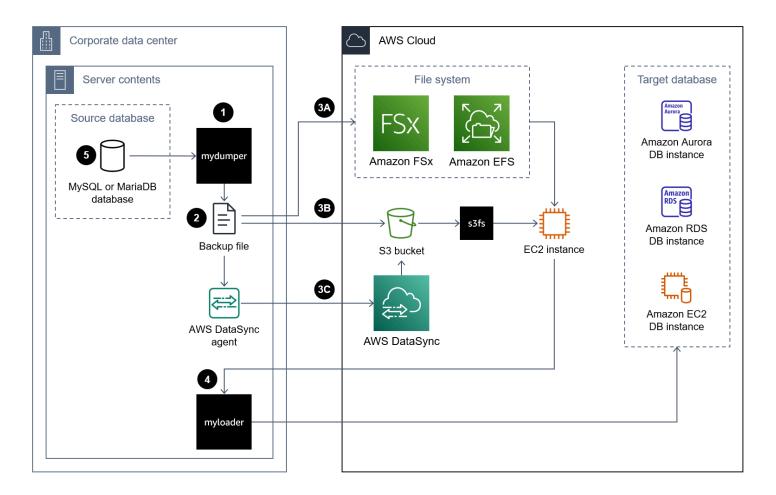

The following are the steps for using MyDumper to migrate a database to the AWS Cloud:

- 1. Install mydumper and myloader. For instructions, see <a href="How to install mydumper/myloader">How to install mydumper/myloader</a> (GitHub).
- 2. Use mydumper to create a backup of the source MySQL or MariaDB database. For instructions, see How to use MyDumper.
- 3. Move the backup file to an EC2 instance in the AWS Cloud by using one of the following approaches:

**Approach 3A** – Mount an <u>Amazon FSx</u> or <u>Amazon Elastic File System (Amazon EFS)</u> file system to the on-premises server that runs your database instance. You can use AWS Direct Connect or AWS VPN to establish the connection. You can directly back up the database to the mounted file share, or you can perform the backup in two steps by backing up the database to a local

MyDumper 8

file system and then uploading it to the mounted FSx or EFS volume. Next, mount the Amazon FSx or Amazon EFS file system, which is also mounted on the on-premises server, on an EC2 instance.

Approach 3B – Use AWS CLI, AWS SDK, or Amazon S3 REST API to directly move the backup file from the on-premises server to an S3 bucket. If the target S3 bucket is in an AWS Region that is far away from the data center, you can use Amazon S3 Transfer Acceleration to transfer the file more quickly. Use the s3fs-fuse file system to mount the S3 bucket on the EC2 instance.

Approach 3C – Install the AWS DataSync agent at the on-premises data center, and then use AWS DataSync to move the backup file to an Amazon S3 bucket. Use the s3fs-fuse file system to mount the S3 bucket on the EC2 instance.

#### Note

You can also use Amazon S3 File Gateway to transfer the large database backup files to an S3 bucket in the AWS Cloud. For more information, see Using Amazon S3 File Gateway to transfer backup files in this guide.

- 4. Use myloader to restore the backup on the target database instance. For instructions, see myloader usage (GitHub).
- 5. (Optional) You can set up replication between the source database and the target database instance. You can use binary log (binlog) replication to reduce downtime. For more information, see the following:
  - Setting the replication source configuration in the MySQL documentation
  - For Amazon Aurora, see the following:
    - Synchronizing the Amazon Aurora MySQL DB cluster with the MySQL database using replication in the Aurora documentation
    - Using binlog replication in Amazon Aurora in the Aurora documentation
  - For Amazon RDS, see the following:
    - Working with MySQL replication in the Amazon RDS documentation
    - Working with MariaDB replication in the Amazon RDS documentation
  - For Amazon EC2, see the following:
    - Setting Up Binary Log File Position Based Replication in the MySQL documentation
    - Setting Up Replicas in the MySQL documentation

MyDumper

• Setting Up Replication in the MariaDB documentation

# **Advantages**

- MyDumper supports parallelism by using multi-threading, which improves the speed of backup and restore operations.
- MyDumper avoids expensive character set conversion routines, which helps ensure the code is highly efficient.
- MyDumper simplifies the data view and parsing by using dumping separate files for tables and metadata.
- MyDumper maintains snapshots across all threads and provides accurate positions of primary and secondary logs.
- You can use Perl Compatible Regular Expressions (PCRE) to specify whether to include or exclude tables or databases.

## Limitations

- You might choose a different tool if your data transformation processes require intermediate dump files in flat format instead of SQL format.
- myloader doesn't import database user accounts automatically. If you are restoring the
  backup to Amazon RDS or Aurora, recreate the users with the required permissions. For more
  information, see <a href="Master user account privileges">Master user account privileges</a> in the Amazon RDS documentation. If you are
  restoring the backup to an Amazon EC2 database instance, you can manually export the source
  database user accounts and import them into the EC2 instance.

# **Best practices**

- Configure mydumper to divide each table into segments, such as 10,000 rows in each segment, and write each segment in a separate file. This makes it possible to import the data in parallel later.
- If you are using the InnoDB engine, use the --trx-consistency-only option to minimize locking.
- Using mydumper to export the database can become read-intensive, and the process can impact overall performance of the production database. If you have a replica database instance, run the

Advantages 10

export process from the replica. Before you run the export from the replica, stop the replication SQL thread. This helps the export process run more quickly.

• Don't export the database during peak business hours. Avoiding peak hours can stabilize the performance of your primary production database during the database export.

# mysqldump and mysqlpump

mysqldump and mysqlpump are native database backup tools for MySQL. MariaDB supports mysqldump but doesn't support mysqlpump. Both of these tools create logical backups and are part of the MySQL client programs. mysqldump supports single-threaded processing. mysqlpump supports parallel processing of databases and objects within databases, to speed up the dump process. It was introduced in MySQL server version 5.7.8.

The following diagram shows the high-level steps involved in migrating a database by using a mysqldump or mysqlpump backup file.

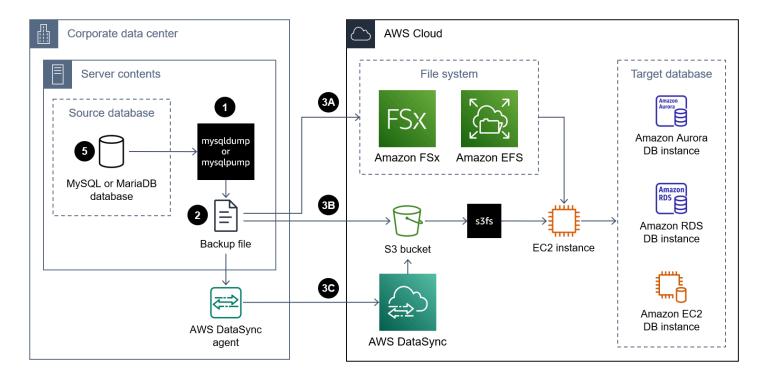

The following are the steps for using mysqldump or mysqlpump to migrate a database to the AWS Cloud:

1. Install MySQL Shell on the on-premises server. For instructions, see <u>Installing MySQL Shell</u> in the MySQL documentation. This installs both mysqldump and mysqlpump.

mysqldump and mysqlpump 11

- 2. Using mysgldump or mysglpump, create a backup of the source, on-premises database. For instructions, see mysqldump and mysqlpump in the MySQL documentation, or see Making Backups with mysqldump in the MariaDB documentation. For more information about invoking MySQL programs and specifying options, see Using MySQL programs.
- 3. Move the backup file to an EC2 instance in the AWS Cloud by using one of the following approaches:

Approach 3A – Mount an Amazon FSx or Amazon Elastic File System (Amazon EFS) file system to the on-premises server that runs your database instance. You can use AWS Direct Connect or AWS VPN to establish the connection. You can directly back up the database to the mounted file share, or you can perform the backup in two steps by backing up the database to a local file system and then uploading it to the mounted FSx or EFS volume. Next, mount the Amazon FSx or Amazon EFS file system, which is also mounted on the on-premises server, on an EC2 instance.

Approach 3B – Use AWS CLI, AWS SDK, or Amazon S3 REST API to directly move the backup file from the on-premises server to an S3 bucket. If the target S3 bucket is in an AWS Region that is far away from the data center, you can use Amazon S3 Transfer Acceleration to transfer the file more quickly. Use the s3fs-fuse file system to mount the S3 bucket on the EC2 instance.

**Approach 3C** – Install the AWS DataSync agent at the on-premises data center, and then use AWS DataSync to move the backup file to an Amazon S3 bucket. Use the s3fs-fuse file system to mount the S3 bucket on the EC2 instance.

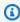

#### Note

You can also use Amazon S3 File Gateway to transfer the large database backup files to an S3 bucket in the AWS Cloud. For more information, see Using Amazon S3 File Gateway to transfer backup files in this guide.

- 4. Use the native restore method to restore the backup on the target database. For instructions, see Reloading SQL-Format Backups in the MySQL documentation, or see Restoring Data from Dump Files in the MariaDB documentation.
- 5. (Optional) You can set up replication between the source database and the target database instance. You can use binary log (binlog) replication to reduce downtime. For more information, see the following:
  - Setting the replication source configuration in the MySQL documentation

mysqldump and mysqlpump 12

- For Amazon Aurora, see the following:
  - Synchronizing the Amazon Aurora MySQL DB cluster with the MySQL database using replication in the Aurora documentation
  - Using binlog replication in Amazon Aurora in the Aurora documentation
- For Amazon RDS, see the following:
  - Working with MySQL replication in the Amazon RDS documentation
  - Working with MariaDB replication in the Amazon RDS documentation
- For Amazon EC2, see the following:
  - Setting Up Binary Log File Position Based Replication in the MySQL documentation
  - Setting Up Replicas in the MySQL documentation
  - Setting Up Replication in the MariaDB documentation

# **Advantages**

- mysqldump and mysqlpump are included in the MySQL Server installation
- The backup files generated by these tools are in a more readable format.
- Before restoring the backup file, you can modify the resultant .sql file by using a standard text editor.
- You can back up a specific table, database, or even a particular data selection.
- mysqldump and mysqlpump are machine-architecture independent.

## Limitations

- mysqldump is a single-threaded backup process. Performance for taking a backup is good for small databases, but it can become inefficient when the backup size is larger than 10 GB.
- Backup files in logical format are voluminous, especially when saved as text, and often slow to create and restore.
- Data restoration can be slow because reapplying SQL statements in the target DB instance involves intensive disk I/O and CPU processing for insertion, index creation, and referential integrity constraints enforcement.
- The mysqlpump utility is not supported for MySQL versions earlier than 5.7.8.

Advantages 13

- By default, mysqlpump does not take a backup of the system databases, such as performance\_schema or sys. To backup part of the system database, explicitly name it in the command line.
- mysqldump does not backup InnoDB CREATE TABLESPACE statements.

**Note:** Backups of CREATE TABLESPACE statements and system databases are useful only when you are restoring MySQL or MariaDB database backups to an EC2 instance. These backups are not used for Amazon RDS or Aurora.

# **Best practices**

- When you're restoring the database backup, disable the key checks, such as FOREIGN\_KEY\_CHECKS, at the session level in the target database. This increases the restoration speed.
- Make sure the database user has sufficient privileges to create and restore the backup.

# Split backup

A *split backup* strategy is when you migrate a large database server by dividing the backup into multiple parts. You might use different approaches to migrate each part of the backup. This can be the best option for the following use cases:

- Large database server but small individual databases This is a good approach when the size of the total database server is multiple TBs but the size of each individual, independent user database is less than 1 TB. To reduce the overall migration period, you can migrate individual database separately and in parallel.
  - Let's use an example of an on-premises, 2 TB database server. This server consists of four databases that are each 0.5 TB. You can take backups of each individual database separately. When restoring the backup, you can either restore all databases on an instance in parallel, or if the databases are independent, you can restore each backup on a separate instance. It's a best practice to restore independent databases on separate instances, instead of restoring them on the same instance. For more information, see Best practices in this guide.
- Large database server but small individual database tables This is a good approach when the size of the total database server is multiple TBs but the size of each independent database table

Best practices 14

is less than 1 TB. To reduce the overall migration period, you can migrate independent tables individually.

Let's use an example of a single user database that is 1 TB, and it is the only database in an on-premises database server. There are 10 tables in the database, and each is 100 GB. You can take backups of each individual table separately. When restoring the backup, you can restore all tables on an instance in parallel.

• A database contains both transactional and non-transactional workload tables – Similar to the previous use case, you can use a split backup approach when you have both transactional and non-transactional workload tables in the same database.

Let's use an example of a 2 TB database that consists of 0.5 TB of critical workload tables used for online transaction processing (OLTP) and a single 1.5 TB table used for archiving old data. You can take the backup of all database objects except the archive table as a single-transaction and consistent backup. Then, you take another, separate backup of the archive table only. For the archive table backup, you can also consider taking multiple, parallel backups by using conditions to split the number of rows in the backup file. The following is an example:

```
mysqldump -p your_db1 --tables your_table1 --where="column1 between 1 and 10000000 " >
  your_table1_part1.sql
mysqldump -p your_db1 --tables your_table1 --where="column1 between 1000001 and
  2000000 " > your_table1_part2.sql
mysqldump -p your_db1 --tables your_table1 --where="column1 > 2000000 " >
  your_table1_part3.sql
```

When restoring the backup files, you can restore transactional workload backup and the archive table backup in parallel.

• Compute resource limitations – If you have limited compute resources in the on-premises server, such as CPU, memory, or disk I/O, this can affect stability and performance when taking the backup. Instead of taking a complete backup, you can divide it into parts.

For example, an on-premises production server might be heavily loaded with workloads and have limited CPU resources. If you take a single-run backup of a multi-terabyte database on this server, it can consume additional CPU resources and adversely affect the production server. Instead of taking the complete database backup, divide the backup into multiple parts, such as 2–3 tables each.

Split backup 15

# Using Amazon S3 File Gateway to transfer backup files

Amazon S3 File Gateway connects your on-premises environment to Amazon Simple Storage Service (Amazon S3) through a file interface so that you can store and retrieve Amazon S3 objects by using industry-standard file protocols, such as Network File System (NFS) and Server Message Block (SMB). It is designed to be a cost-effective, scalable solution for storing data in the cloud. Because you can use it to store database backup files, this service can help you migrate large, on-premises databases to the AWS Cloud. For example, you could use Amazon S3 File Gateway and your preferred database backup tool to back up the large MySQL or MariaDB database directly to an Amazon S3 bucket. You can then mount the S3 bucket to the target instance and restore the backup.

The following diagram shows the high-level steps involved when using Amazon S3 File Gateway to transfer the backup file for an on-premises database to an S3 bucket in the AWS Cloud.

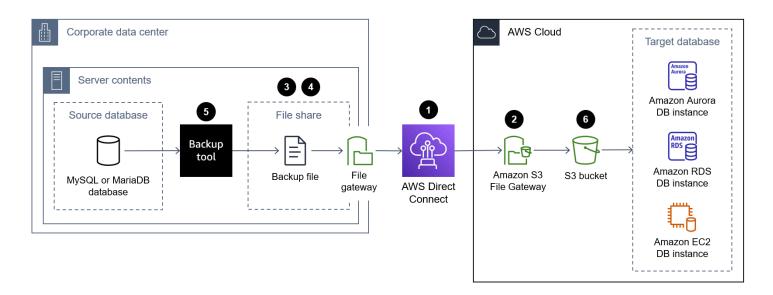

The following are the steps for using Amazon S3 File Gateway to transfer a database backup file from an on-premises data center to an S3 bucket in the AWS Cloud:

- 1. Connect the on-premises data center to the AWS Cloud by using a service such as AWS Direct Connect or AWS Site-to-Site VPN or by using a public internet connection.
- 2. Create an S3 File Gateway. For instructions, see <a href="Creating your gateway">Creating your gateway</a>.
- 3. Create an NFS or SMB file share that is hosted by the S3 File Gateway. For instructions, see Create a file share.

- 4. Mount the NFS or SMB file share on the on-premises server that hosts your MySQL or MariaDB database. For instructions, see Mount and use your file share.
- 5. Back up the on-premises MySQL or MariaDB database to the directory where the NFS file share is mounted. You can use any of the backup tools discussed in this guide.
- 6. Restore the database backup on the target database instance by using any of the approaches discussed in this guide.

# **Advantages**

- By producing database backups directly in the S3 bucket and restoring the backup on the target DB instance directly from the same S3 bucket, you can significantly accelerate the end-to-end migration process.
- Database backup files are stored durably in Amazon S3, and you choose the lifecycle management policy and S3 storage class.

# Limitations

The following are limitations when using Amazon S3 File Gateway file shares:

- The maximum number of file shares per gateway is 50.
- To prevent read and write conflicts when multiple file shares use the same S3 bucket, you must configure each file share to use a unique prefix name.
- The maximum size of an individual file is 5 TB, which is the maximum size of any individual object in Amazon S3.
- The maximum path length is 1024 characters.
- Windows ACLs are supported only on file shares that are enabled for Active Directory when you use Windows SMB clients to access the file shares.
- Amazon S3 File Gateway supports a maximum of 10 ACL entries for each file and directory.
- The root ACL settings of SMB file shares are only on the gateway. These settings are persistent across gateway updates and restarts.

Advantages 17

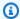

# Note

If you configure the ACLs on the root instead of the parent folder under the root, the ACL permissions aren't persistent in Amazon S3.

# **Best practices**

For more information about the best practices for Amazon S3 File Gateway, see Best practices in the S3 File Gateway documentation.

Best practices

# Best practices for migrating large MySQL and MariaDB databases

In addition to the tool-specific best practices listed for each migration option, review the following general best practices. These best practices apply when migrating large, multi-terabyte MySQL and MariaDB databases, regardless of the tool you select:

- Make sure that there is sufficient space on the source and destination databases to take and restore the backup.
- Don't create secondary indexes on the target database instance until the migration is complete.
   Secondary indexes add additional maintenance overhead during import and can slow down the import process.
- If you use a multi-threaded approach, choose the right number of threads. For export, we recommend you use one thread for each CPU core. For import, we recommend you use one thread for every two CPU cores.
- Data dumps are often performed from active database servers that are part of a mission-critical production environment. If the data dump severely affects performance and this isn't acceptable in your environment, consider one of the following:
  - The source server has replicas, you can dump data from one of the replicas.
  - The source server is covered by regular backup procedures:
    - If the backup format is suitable for direct import into the target database, use the backup data as the input for the import process.
    - If the backup format isn't suitable for direct import into the target database, use the backup to provision a temporary database and dump data from it.
  - If replicas and backups aren't available:
    - Perform dumps during off-peak hours, when production traffic is at its lowest.
    - Reduce the concurrency of dump operations so that the server has enough spare capacity to handle production traffic.
- Create dumps of user-created databases only.
- Re-create the users on the target database and configure their permissions. For more information, see <u>Identity and access management for Amazon RDS</u>, <u>Identity and access management for Amazon Aurora</u>, or Identity and access management for Amazon EC2.

• When migrating a large database server that consists of multiple, independent databases, create a separate instance for each database. This helps you manage the database more efficiently and can improve resource provisioning, and the separate compute resources can improve database performance.

## Resources

#### **AWS Prescriptive Guidance**

- · Portfolio playbook for AWS large migrations
- Migration strategy for relational databases
- Migrate an on-premises MySQL database to Amazon RDS for MySQL
- · Set up data replication between Amazon RDS for MySQL and MySQL on Amazon EC2 using GTID
- Migrate an on-premises MariaDB database to Amazon RDS for MariaDB using native tools

#### **AWS blog posts**

- Security best practices for Amazon RDS for MySQL and MariaDB instances
- Migrate self-managed MariaDB to Amazon Aurora MySQL

#### Resources for restoring the backup

- Creating a bucket (Amazon S3 documentation)
- Connecting to your Linux instance using SSH (Amazon EC2 documentation)
- Configuring the AWS CLI (AWS CLI documentation)
- sync command (AWS CLI Command Reference)
- Creating an IAM policy to access Amazon S3 resources (Aurora documentation)
- DB cluster prerequisites (Aurora documentation)
- Working with DB subnet groups (Aurora documentation)
- Creating a VPC security group for a private DB cluster (Aurora documentation)
- Restoring an Aurora MySQL DB cluster from an Amazon S3 bucket (Aurora documentation)
- Setting up replication with MySQL or another Aurora DB cluster (Aurora documentation)
- <a href="mailto:rds\_set\_external\_master-procedure">rds\_set\_external\_master procedure</a> (Amazon RDS documentation)
- <a href="red:rds\_start\_replication">rds\_start\_replication</a> procedure (Amazon RDS documentation)

## **AWS** marketing

• Amazon Aurora

- Amazon RDS for MariaDB
- Amazon RDS for MySQL
- Amazon S3 File Gateway

## Other resources

- Percona XtraBackup
- MyDumper
- mysqldump
- mysqlpump

# **Document history**

The following table describes significant changes to this guide. If you want to be notified about future updates, you can subscribe to an RSS feed.

| Change                      | Description                                                                                                    | Date           |
|-----------------------------|----------------------------------------------------------------------------------------------------|----------------|
| Percona XtraBackup versions | In the Percona XtraBacku p section, we updated the instructions to reflect the versions of Percona XtraBacku p supported by Amazon Aurora MySQL and Amazon RDS. | August 3, 2023 |
| Initial publication         | _                                                                                                    | April 6, 2023  |

# **AWS Prescriptive Guidance glossary**

The following are commonly used terms in strategies, guides, and patterns provided by AWS Prescriptive Guidance. To suggest entries, please use the **Provide feedback** link at the end of the glossary.

# **Numbers**

7 Rs

Seven common migration strategies for moving applications to the cloud. These strategies build upon the 5 Rs that Gartner identified in 2011 and consist of the following:

- Refactor/re-architect Move an application and modify its architecture by taking full
  advantage of cloud-native features to improve agility, performance, and scalability. This
  typically involves porting the operating system and database. Example: Migrate your onpremises Oracle database to the Amazon Aurora PostgreSQL-Compatible Edition.
- Replatform (lift and reshape) Move an application to the cloud, and introduce some level
  of optimization to take advantage of cloud capabilities. Example: Migrate your on-premises
  Oracle database to Amazon Relational Database Service (Amazon RDS) for Oracle in the AWS
  Cloud.
- Repurchase (drop and shop) Switch to a different product, typically by moving from a traditional license to a SaaS model. Example: Migrate your customer relationship management (CRM) system to Salesforce.com.
- Rehost (lift and shift) Move an application to the cloud without making any changes to take advantage of cloud capabilities. Example: Migrate your on-premises Oracle database to Oracle on an EC2 instance in the AWS Cloud.
- Relocate (hypervisor-level lift and shift) Move infrastructure to the cloud without
  purchasing new hardware, rewriting applications, or modifying your existing operations.
  You migrate servers from an on-premises platform to a cloud service for the same platform.
  Example: Migrate a Microsoft Hyper-V application to AWS.
- Retain (revisit) Keep applications in your source environment. These might include
  applications that require major refactoring, and you want to postpone that work until a later
  time, and legacy applications that you want to retain, because there's no business justification
  for migrating them.

# 24

 Retire – Decommission or remove applications that are no longer needed in your source environment.

#### Α

**ABAC** 

See attribute-based access control.

abstracted services

See managed services.

**ACID** 

See atomicity, consistency, isolation, durability.

active-active migration

A database migration method in which the source and target databases are kept in sync (by using a bidirectional replication tool or dual write operations), and both databases handle transactions from connecting applications during migration. This method supports migration in small, controlled batches instead of requiring a one-time cutover. It's more flexible but requires more work than active-passive migration.

active-passive migration

A database migration method in which in which the source and target databases are kept in sync, but only the source database handles transactions from connecting applications while data is replicated to the target database. The target database doesn't accept any transactions during migration.

aggregate function

A SQL function that operates on a group of rows and calculates a single return value for the group. Examples of aggregate functions include SUM and MAX.

ΑI

See artificial intelligence.

**AIOps** 

See artificial intelligence operations.

A 25

#### anonymization

The process of permanently deleting personal information in a dataset. Anonymization can help protect personal privacy. Anonymized data is no longer considered to be personal data.

#### anti-pattern

A frequently used solution for a recurring issue where the solution is counter-productive, ineffective, or less effective than an alternative.

#### application control

A security approach that allows the use of only approved applications in order to help protect a system from malware.

#### application portfolio

A collection of detailed information about each application used by an organization, including the cost to build and maintain the application, and its business value. This information is key to the portfolio discovery and analysis process and helps identify and prioritize the applications to be migrated, modernized, and optimized.

#### artificial intelligence (AI)

The field of computer science that is dedicated to using computing technologies to perform cognitive functions that are typically associated with humans, such as learning, solving problems, and recognizing patterns. For more information, see <a href="What is Artificial Intelligence?">What is Artificial Intelligence?</a> artificial intelligence operations (AIOps)

The process of using machine learning techniques to solve operational problems, reduce operational incidents and human intervention, and increase service quality. For more information about how AIOps is used in the AWS migration strategy, see the <u>operations</u> integration guide.

#### asymmetric encryption

An encryption algorithm that uses a pair of keys, a public key for encryption and a private key for decryption. You can share the public key because it isn't used for decryption, but access to the private key should be highly restricted.

### atomicity, consistency, isolation, durability (ACID)

A set of software properties that guarantee the data validity and operational reliability of a database, even in the case of errors, power failures, or other problems.

A 26

#### attribute-based access control (ABAC)

The practice of creating fine-grained permissions based on user attributes, such as department, job role, and team name. For more information, see <u>ABAC for AWS</u> in the AWS Identity and Access Management (IAM) documentation.

#### authoritative data source

A location where you store the primary version of data, which is considered to be the most reliable source of information. You can copy data from the authoritative data source to other locations for the purposes of processing or modifying the data, such as anonymizing, redacting, or pseudonymizing it.

#### **Availability Zone**

A distinct location within an AWS Region that is insulated from failures in other Availability Zones and provides inexpensive, low-latency network connectivity to other Availability Zones in the same Region.

#### AWS Cloud Adoption Framework (AWS CAF)

A framework of guidelines and best practices from AWS to help organizations develop an efficient and effective plan to move successfully to the cloud. AWS CAF organizes guidance into six focus areas called perspectives: business, people, governance, platform, security, and operations. The business, people, and governance perspectives focus on business skills and processes; the platform, security, and operations perspectives focus on technical skills and processes. For example, the people perspective targets stakeholders who handle human resources (HR), staffing functions, and people management. For this perspective, AWS CAF provides guidance for people development, training, and communications to help ready the organization for successful cloud adoption. For more information, see the <a href="AWS CAF website">AWS CAF website</a> and the AWS CAF whitepaper.

#### AWS Workload Qualification Framework (AWS WQF)

A tool that evaluates database migration workloads, recommends migration strategies, and provides work estimates. AWS WQF is included with AWS Schema Conversion Tool (AWS SCT). It analyzes database schemas and code objects, application code, dependencies, and performance characteristics, and provides assessment reports.

A 27

#### В

#### bad bot

A bot that is intended to disrupt or cause harm to individuals or organizations.

**BCP** 

See business continuity planning.

#### behavior graph

A unified, interactive view of resource behavior and interactions over time. You can use a behavior graph with Amazon Detective to examine failed logon attempts, suspicious API calls, and similar actions. For more information, see <a href="Data in a behavior graph">Data in a behavior graph</a> in the Detective documentation.

#### big-endian system

A system that stores the most significant byte first. See also endianness.

#### binary classification

A process that predicts a binary outcome (one of two possible classes). For example, your ML model might need to predict problems such as "Is this email spam or not spam?" or "Is this product a book or a car?"

#### bloom filter

A probabilistic, memory-efficient data structure that is used to test whether an element is a member of a set.

#### blue/green deployment

A deployment strategy where you create two separate but identical environments. You run the current application version in one environment (blue) and the new application version in the other environment (green). This strategy helps you quickly roll back with minimal impact.

#### bot

A software application that runs automated tasks over the internet and simulates human activity or interaction. Some bots are useful or beneficial, such as web crawlers that index information on the internet. Some other bots, known as *bad bots*, are intended to disrupt or cause harm to individuals or organizations.

B 28

#### botnet

Networks of <u>bots</u> that are infected by <u>malware</u> and are under the control of a single party, known as a *bot herder* or *bot operator*. Botnets are the best-known mechanism to scale bots and their impact.

#### branch

A contained area of a code repository. The first branch created in a repository is the *main branch*. You can create a new branch from an existing branch, and you can then develop features or fix bugs in the new branch. A branch you create to build a feature is commonly referred to as a *feature branch*. When the feature is ready for release, you merge the feature branch back into the main branch. For more information, see <u>About branches</u> (GitHub documentation).

#### break-glass access

In exceptional circumstances and through an approved process, a quick means for a user to gain access to an AWS account that they don't typically have permissions to access. For more information, see the <u>Implement break-glass procedures</u> indicator in the AWS Well-Architected guidance.

#### brownfield strategy

The existing infrastructure in your environment. When adopting a brownfield strategy for a system architecture, you design the architecture around the constraints of the current systems and infrastructure. If you are expanding the existing infrastructure, you might blend brownfield and greenfield strategies.

#### buffer cache

The memory area where the most frequently accessed data is stored.

## business capability

What a business does to generate value (for example, sales, customer service, or marketing). Microservices architectures and development decisions can be driven by business capabilities. For more information, see the <u>Organized around business capabilities</u> section of the <u>Running containerized microservices on AWS</u> whitepaper.

### business continuity planning (BCP)

A plan that addresses the potential impact of a disruptive event, such as a large-scale migration, on operations and enables a business to resume operations quickly.

B 29

#### C

**CAF** 

See AWS Cloud Adoption Framework.

canary deployment

The slow and incremental release of a version to end users. When you are confident, you deploy the new version and replace the current version in its entirety.

**CCoE** 

See Cloud Center of Excellence.

CDC

See change data capture.

change data capture (CDC)

The process of tracking changes to a data source, such as a database table, and recording metadata about the change. You can use CDC for various purposes, such as auditing or replicating changes in a target system to maintain synchronization.

chaos engineering

Intentionally introducing failures or disruptive events to test a system's resilience. You can use <u>AWS Fault Injection Service (AWS FIS)</u> to perform experiments that stress your AWS workloads and evaluate their response.

CI/CD

See continuous integration and continuous delivery.

classification

A categorization process that helps generate predictions. ML models for classification problems predict a discrete value. Discrete values are always distinct from one another. For example, a model might need to evaluate whether or not there is a car in an image.

client-side encryption

Encryption of data locally, before the target AWS service receives it.

C 30

#### Cloud Center of Excellence (CCoE)

A multi-disciplinary team that drives cloud adoption efforts across an organization, including developing cloud best practices, mobilizing resources, establishing migration timelines, and leading the organization through large-scale transformations. For more information, see the CCoE posts on the AWS Cloud Enterprise Strategy Blog.

#### cloud computing

The cloud technology that is typically used for remote data storage and IoT device management. Cloud computing is commonly connected to <a href="edge-computing">edge-computing</a> technology.

#### cloud operating model

In an IT organization, the operating model that is used to build, mature, and optimize one or more cloud environments. For more information, see <u>Building your Cloud Operating Model</u>.

#### cloud stages of adoption

The four phases that organizations typically go through when they migrate to the AWS Cloud:

- Project Running a few cloud-related projects for proof of concept and learning purposes
- Foundation Making foundational investments to scale your cloud adoption (e.g., creating a landing zone, defining a CCoE, establishing an operations model)
- Migration Migrating individual applications
- Re-invention Optimizing products and services, and innovating in the cloud

These stages were defined by Stephen Orban in the blog post <u>The Journey Toward Cloud-First</u> & the Stages of Adoption on the AWS Cloud Enterprise Strategy blog. For information about how they relate to the AWS migration strategy, see the migration readiness guide.

#### **CMDB**

See configuration management database.

#### code repository

A location where source code and other assets, such as documentation, samples, and scripts, are stored and updated through version control processes. Common cloud repositories include GitHub or AWS CodeCommit. Each version of the code is called a *branch*. In a microservice structure, each repository is devoted to a single piece of functionality. A single CI/CD pipeline can use multiple repositories.

C 31

#### cold cache

A buffer cache that is empty, not well populated, or contains stale or irrelevant data. This affects performance because the database instance must read from the main memory or disk, which is slower than reading from the buffer cache.

#### cold data

Data that is rarely accessed and is typically historical. When querying this kind of data, slow queries are typically acceptable. Moving this data to lower-performing and less expensive storage tiers or classes can reduce costs.

#### computer vision (CV)

A field of <u>AI</u> that uses machine learning to analyze and extract information from visual formats such as digital images and videos. For example, AWS Panorama offers devices that add CV to on-premises camera networks, and Amazon SageMaker provides image processing algorithms for CV.

#### configuration drift

For a workload, a configuration change from the expected state. It might cause the workload to become noncompliant, and it's typically gradual and unintentional.

### configuration management database (CMDB)

A repository that stores and manages information about a database and its IT environment, including both hardware and software components and their configurations. You typically use data from a CMDB in the portfolio discovery and analysis stage of migration.

## conformance pack

A collection of AWS Config rules and remediation actions that you can assemble to customize your compliance and security checks. You can deploy a conformance pack as a single entity in an AWS account and Region, or across an organization, by using a YAML template. For more information, see <a href="Conformance packs">Conformance packs</a> in the AWS Config documentation.

#### continuous integration and continuous delivery (CI/CD)

The process of automating the source, build, test, staging, and production stages of the software release process. CI/CD is commonly described as a pipeline. CI/CD can help you automate processes, improve productivity, improve code quality, and deliver faster. For more information, see <a href="Memberships: Benefits of continuous delivery">Benefits of continuous delivery</a>. CD can also stand for *continuous deployment*. For more information, see <a href="Continuous Delivery vs. Continuous Deployment">Continuous Deployment</a>.

C 32

CV

See computer vision.

# D

#### data at rest

Data that is stationary in your network, such as data that is in storage.

#### data classification

A process for identifying and categorizing the data in your network based on its criticality and sensitivity. It is a critical component of any cybersecurity risk management strategy because it helps you determine the appropriate protection and retention controls for the data. Data classification is a component of the security pillar in the AWS Well-Architected Framework. For more information, see Data classification.

#### data drift

A meaningful variation between the production data and the data that was used to train an ML model, or a meaningful change in the input data over time. Data drift can reduce the overall quality, accuracy, and fairness in ML model predictions.

#### data in transit

Data that is actively moving through your network, such as between network resources. data mesh

An architectural framework that provides distributed, decentralized data ownership with centralized management and governance.

#### data minimization

The principle of collecting and processing only the data that is strictly necessary. Practicing data minimization in the AWS Cloud can reduce privacy risks, costs, and your analytics carbon footprint.

### data perimeter

A set of preventive guardrails in your AWS environment that help make sure that only trusted identities are accessing trusted resources from expected networks. For more information, see Building a data perimeter on AWS.

### data preprocessing

To transform raw data into a format that is easily parsed by your ML model. Preprocessing data can mean removing certain columns or rows and addressing missing, inconsistent, or duplicate values.

### data provenance

The process of tracking the origin and history of data throughout its lifecycle, such as how the data was generated, transmitted, and stored.

## data subject

An individual whose data is being collected and processed.

### data warehouse

A data management system that supports business intelligence, such as analytics. Data warehouses commonly contain large amounts of historical data, and they are typically used for queries and analysis.

## database definition language (DDL)

Statements or commands for creating or modifying the structure of tables and objects in a database.

### database manipulation language (DML)

Statements or commands for modifying (inserting, updating, and deleting) information in a database.

### **DDL**

## See database definition language.

# deep ensemble

To combine multiple deep learning models for prediction. You can use deep ensembles to obtain a more accurate prediction or for estimating uncertainty in predictions.

## deep learning

An ML subfield that uses multiple layers of artificial neural networks to identify mapping between input data and target variables of interest.

### defense-in-depth

An information security approach in which a series of security mechanisms and controls are thoughtfully layered throughout a computer network to protect the confidentiality, integrity, and availability of the network and the data within. When you adopt this strategy on AWS, you add multiple controls at different layers of the AWS Organizations structure to help secure resources. For example, a defense-in-depth approach might combine multi-factor authentication, network segmentation, and encryption.

## delegated administrator

In AWS Organizations, a compatible service can register an AWS member account to administer the organization's accounts and manage permissions for that service. This account is called the *delegated administrator* for that service. For more information and a list of compatible services, see Services that work with AWS Organizations in the AWS Organizations documentation.

### deployment

The process of making an application, new features, or code fixes available in the target environment. Deployment involves implementing changes in a code base and then building and running that code base in the application's environments.

## development environment

## See environment.

### detective control

A security control that is designed to detect, log, and alert after an event has occurred. These controls are a second line of defense, alerting you to security events that bypassed the preventative controls in place. For more information, see <a href="Detective controls">Detective controls</a> in Implementing security controls on AWS.

## development value stream mapping (DVSM)

A process used to identify and prioritize constraints that adversely affect speed and quality in a software development lifecycle. DVSM extends the value stream mapping process originally designed for lean manufacturing practices. It focuses on the steps and teams required to create and move value through the software development process.

## digital twin

A virtual representation of a real-world system, such as a building, factory, industrial equipment, or production line. Digital twins support predictive maintenance, remote monitoring, and production optimization.

#### dimension table

In a <u>star schema</u>, a smaller table that contains data attributes about quantitative data in a fact table. Dimension table attributes are typically text fields or discrete numbers that behave like text. These attributes are commonly used for query constraining, filtering, and result set labeling.

#### disaster

An event that prevents a workload or system from fulfilling its business objectives in its primary deployed location. These events can be natural disasters, technical failures, or the result of human actions, such as unintentional misconfiguration or a malware attack.

## disaster recovery (DR)

The strategy and process you use to minimize downtime and data loss caused by a <u>disaster</u>. For more information, see <u>Disaster Recovery of Workloads on AWS: Recovery in the Cloud</u> in the AWS Well-Architected Framework.

**DML** 

See database manipulation language.

## domain-driven design

An approach to developing a complex software system by connecting its components to evolving domains, or core business goals, that each component serves. This concept was introduced by Eric Evans in his book, *Domain-Driven Design: Tackling Complexity in the Heart of Software* (Boston: Addison-Wesley Professional, 2003). For information about how you can use domain-driven design with the strangler fig pattern, see <a href="Modernizing legacy Microsoft ASP.NET">Modernizing legacy Microsoft ASP.NET</a> (ASMX) web services incrementally by using containers and Amazon API Gateway.

DR

See disaster recovery.

### drift detection

Tracking deviations from a baselined configuration. For example, you can use AWS CloudFormation to detect drift in system resources, or you can use AWS Control Tower to detect changes in your landing zone that might affect compliance with governance requirements.

**DVSM** 

See development value stream mapping.

## E

#### **EDA**

See exploratory data analysis.

### edge computing

The technology that increases the computing power for smart devices at the edges of an IoT network. When compared with <u>cloud computing</u>, edge computing can reduce communication latency and improve response time.

## encryption

A computing process that transforms plaintext data, which is human-readable, into ciphertext. encryption key

A cryptographic string of randomized bits that is generated by an encryption algorithm. Keys can vary in length, and each key is designed to be unpredictable and unique.

#### endianness

The order in which bytes are stored in computer memory. Big-endian systems store the most significant byte first. Little-endian systems store the least significant byte first.

### endpoint

See service endpoint.

### endpoint service

A service that you can host in a virtual private cloud (VPC) to share with other users. You can create an endpoint service with AWS PrivateLink and grant permissions to other AWS accounts or to AWS Identity and Access Management (IAM) principals. These accounts or principals can connect to your endpoint service privately by creating interface VPC endpoints. For more information, see <a href="Create an endpoint service">Create an endpoint service</a> in the Amazon Virtual Private Cloud (Amazon VPC) documentation.

## enterprise resource planning (ERP)

A system that automates and manages key business processes (such as accounting, <u>MES</u>, and project management) for an enterprise.

E 37

## envelope encryption

The process of encrypting an encryption key with another encryption key. For more information, see <a href="Envelope encryption">Envelope encryption</a> in the AWS Key Management Service (AWS KMS) documentation.

#### environment

An instance of a running application. The following are common types of environments in cloud computing:

- development environment An instance of a running application that is available only to the
  core team responsible for maintaining the application. Development environments are used
  to test changes before promoting them to upper environments. This type of environment is
  sometimes referred to as a test environment.
- lower environments All development environments for an application, such as those used for initial builds and tests.
- production environment An instance of a running application that end users can access. In a CI/CD pipeline, the production environment is the last deployment environment.
- upper environments All environments that can be accessed by users other than the core development team. This can include a production environment, preproduction environments, and environments for user acceptance testing.

### epic

In agile methodologies, functional categories that help organize and prioritize your work. Epics provide a high-level description of requirements and implementation tasks. For example, AWS CAF security epics include identity and access management, detective controls, infrastructure security, data protection, and incident response. For more information about epics in the AWS migration strategy, see the program implementation guide.

#### **ERP**

See enterprise resource planning.

exploratory data analysis (EDA)

The process of analyzing a dataset to understand its main characteristics. You collect or aggregate data and then perform initial investigations to find patterns, detect anomalies, and check assumptions. EDA is performed by calculating summary statistics and creating data visualizations.

E 38

## F

#### fact table

The central table in a <u>star schema</u>. It stores quantitative data about business operations. Typically, a fact table contains two types of columns: those that contain measures and those that contain a foreign key to a dimension table.

### fail fast

A philosophy that uses frequent and incremental testing to reduce the development lifecycle. It is a critical part of an agile approach.

## fault isolation boundary

In the AWS Cloud, a boundary such as an Availability Zone, AWS Region, control plane, or data plane that limits the effect of a failure and helps improve the resilience of workloads. For more information, see AWS Fault Isolation Boundaries.

#### feature branch

See branch.

### features

The input data that you use to make a prediction. For example, in a manufacturing context, features could be images that are periodically captured from the manufacturing line.

## feature importance

How significant a feature is for a model's predictions. This is usually expressed as a numerical score that can be calculated through various techniques, such as Shapley Additive Explanations (SHAP) and integrated gradients. For more information, see <a href="Machine learning model">Machine learning model</a> interpretability with :AWS.

### feature transformation

To optimize data for the ML process, including enriching data with additional sources, scaling values, or extracting multiple sets of information from a single data field. This enables the ML model to benefit from the data. For example, if you break down the "2021-05-27 00:15:37" date into "2021", "May", "Thu", and "15", you can help the learning algorithm learn nuanced patterns associated with different data components.

#### **FGAC**

See fine-grained access control.

F 39

### fine-grained access control (FGAC)

The use of multiple conditions to allow or deny an access request.

### flash-cut migration

A database migration method that uses continuous data replication through <u>change data</u> <u>capture</u> to migrate data in the shortest time possible, instead of using a phased approach. The objective is to keep downtime to a minimum.

# G

## geo blocking

See geographic restrictions.

geographic restrictions (geo blocking)

In Amazon CloudFront, an option to prevent users in specific countries from accessing content distributions. You can use an allow list or block list to specify approved and banned countries. For more information, see <a href="Restricting the geographic distribution of your content">Restricting the geographic distribution of your content</a> in the CloudFront documentation.

#### Gitflow workflow

An approach in which lower and upper environments use different branches in a source code repository. The Gitflow workflow is considered legacy, and the <u>trunk-based workflow</u> is the modern, preferred approach.

## greenfield strategy

The absence of existing infrastructure in a new environment. When adopting a greenfield strategy for a system architecture, you can select all new technologies without the restriction of compatibility with existing infrastructure, also known as <a href="mailto:brownfield">brownfield</a>. If you are expanding the existing infrastructure, you might blend brownfield and greenfield strategies.

## guardrail

A high-level rule that helps govern resources, policies, and compliance across organizational units (OUs). *Preventive guardrails* enforce policies to ensure alignment to compliance standards. They are implemented by using service control policies and IAM permissions boundaries. *Detective guardrails* detect policy violations and compliance issues, and generate alerts

G 40

for remediation. They are implemented by using AWS Config, AWS Security Hub, Amazon GuardDuty, AWS Trusted Advisor, Amazon Inspector, and custom AWS Lambda checks.

# H

HA

See high availability.

heterogeneous database migration

Migrating your source database to a target database that uses a different database engine (for example, Oracle to Amazon Aurora). Heterogeneous migration is typically part of a rearchitecting effort, and converting the schema can be a complex task. <u>AWS provides AWS SCT</u> that helps with schema conversions.

high availability (HA)

The ability of a workload to operate continuously, without intervention, in the event of challenges or disasters. HA systems are designed to automatically fail over, consistently deliver high-quality performance, and handle different loads and failures with minimal performance impact.

#### historian modernization

An approach used to modernize and upgrade operational technology (OT) systems to better serve the needs of the manufacturing industry. A *historian* is a type of database that is used to collect and store data from various sources in a factory.

### homogeneous database migration

Migrating your source database to a target database that shares the same database engine (for example, Microsoft SQL Server to Amazon RDS for SQL Server). Homogeneous migration is typically part of a rehosting or replatforming effort. You can use native database utilities to migrate the schema.

### hot data

Data that is frequently accessed, such as real-time data or recent translational data. This data typically requires a high-performance storage tier or class to provide fast query responses.

H 41

#### hotfix

An urgent fix for a critical issue in a production environment. Due to its urgency, a hotfix is usually made outside of the typical DevOps release workflow.

## hypercare period

Immediately following cutover, the period of time when a migration team manages and monitors the migrated applications in the cloud in order to address any issues. Typically, this period is 1–4 days in length. At the end of the hypercare period, the migration team typically transfers responsibility for the applications to the cloud operations team.

## I

laC

See infrastructure as code.

identity-based policy

A policy attached to one or more IAM principals that defines their permissions within the AWS Cloud environment.

## idle application

An application that has an average CPU and memory usage between 5 and 20 percent over a period of 90 days. In a migration project, it is common to retire these applications or retain them on premises.

IIoT

See industrial Internet of Things.

### immutable infrastructure

A model that deploys new infrastructure for production workloads instead of updating, patching, or modifying the existing infrastructure. Immutable infrastructures are inherently more consistent, reliable, and predictable than <u>mutable infrastructure</u>. For more information, see the <u>Deploy using immutable infrastructure</u> best practice in the AWS Well-Architected Framework.

### inbound (ingress) VPC

In an AWS multi-account architecture, a VPC that accepts, inspects, and routes network connections from outside an application. The AWS Security Reference Architecture recommends

 $\overline{1}$ 

setting up your Network account with inbound, outbound, and inspection VPCs to protect the two-way interface between your application and the broader internet.

### incremental migration

A cutover strategy in which you migrate your application in small parts instead of performing a single, full cutover. For example, you might move only a few microservices or users to the new system initially. After you verify that everything is working properly, you can incrementally move additional microservices or users until you can decommission your legacy system. This strategy reduces the risks associated with large migrations.

## Industry 4.0

A term that was introduced by <u>Klaus Schwab</u> in 2016 to refer to the modernization of manufacturing processes through advances in connectivity, real-time data, automation, analytics, and AI/ML.

#### infrastructure

All of the resources and assets contained within an application's environment.

## infrastructure as code (IaC)

The process of provisioning and managing an application's infrastructure through a set of configuration files. IaC is designed to help you centralize infrastructure management, standardize resources, and scale quickly so that new environments are repeatable, reliable, and consistent.

## industrial Internet of Things (IIoT)

The use of internet-connected sensors and devices in the industrial sectors, such as manufacturing, energy, automotive, healthcare, life sciences, and agriculture. For more information, see Building an industrial Internet of Things (IIoT) digital transformation strategy.

## inspection VPC

In an AWS multi-account architecture, a centralized VPC that manages inspections of network traffic between VPCs (in the same or different AWS Regions), the internet, and on-premises networks. The <u>AWS Security Reference Architecture</u> recommends setting up your Network account with inbound, outbound, and inspection VPCs to protect the two-way interface between your application and the broader internet.

43

## Internet of Things (IoT)

The network of connected physical objects with embedded sensors or processors that communicate with other devices and systems through the internet or over a local communication network. For more information, see What is IoT?

### interpretability

A characteristic of a machine learning model that describes the degree to which a human can understand how the model's predictions depend on its inputs. For more information, see Machine learning model interpretability with AWS.

IoT

See Internet of Things.

IT information library (ITIL)

A set of best practices for delivering IT services and aligning these services with business requirements. ITIL provides the foundation for ITSM.

IT service management (ITSM)

Activities associated with designing, implementing, managing, and supporting IT services for an organization. For information about integrating cloud operations with ITSM tools, see the operations integration guide.

ITIL

See IT information library.

**ITSM** 

See IT service management.

# L

label-based access control (LBAC)

An implementation of mandatory access control (MAC) where the users and the data itself are each explicitly assigned a security label value. The intersection between the user security label and data security label determines which rows and columns can be seen by the user.

L 44

## landing zone

A landing zone is a well-architected, multi-account AWS environment that is scalable and secure. This is a starting point from which your organizations can quickly launch and deploy workloads and applications with confidence in their security and infrastructure environment. For more information about landing zones, see <a href="Setting up a secure and scalable multi-account">Setting up a secure and scalable multi-account</a> AWS environment.

large migration

A migration of 300 or more servers.

**LBAC** 

See label-based access control.

least privilege

The security best practice of granting the minimum permissions required to perform a task. For more information, see Apply least-privilege permissions in the IAM documentation.

lift and shift

See 7 Rs.

little-endian system

A system that stores the least significant byte first. See also endianness.

lower environments

See environment.

## M

machine learning (ML)

A type of artificial intelligence that uses algorithms and techniques for pattern recognition and learning. ML analyzes and learns from recorded data, such as Internet of Things (IoT) data, to generate a statistical model based on patterns. For more information, see Machine Learning.

main branch

See branch.

#### malware

Software that is designed to compromise computer security or privacy. Malware might disrupt computer systems, leak sensitive information, or gain unauthorized access. Examples of malware include viruses, worms, ransomware, Trojan horses, spyware, and keyloggers.

### managed services

AWS services for which AWS operates the infrastructure layer, the operating system, and platforms, and you access the endpoints to store and retrieve data. Amazon Simple Storage Service (Amazon S3) and Amazon DynamoDB are examples of managed services. These are also known as *abstracted services*.

### manufacturing execution system (MES)

A software system for tracking, monitoring, documenting, and controlling production processes that convert raw materials to finished products on the shop floor.

#### MAP

See Migration Acceleration Program.

#### mechanism

A complete process in which you create a tool, drive adoption of the tool, and then inspect the results in order to make adjustments. A mechanism is a cycle that reinforces and improves itself as it operates. For more information, see <a href="Building mechanisms">Building mechanisms</a> in the AWS Well-Architected Framework.

#### member account

All AWS accounts other than the management account that are part of an organization in AWS Organizations. An account can be a member of only one organization at a time.

#### **MES**

See manufacturing execution system.

Message Queuing Telemetry Transport (MQTT)

A lightweight, machine-to-machine (M2M) communication protocol, based on the <u>publish/</u> subscribe pattern, for resource-constrained IoT devices.

### microservice

A small, independent service that communicates over well-defined APIs and is typically owned by small, self-contained teams. For example, an insurance system might include

microservices that map to business capabilities, such as sales or marketing, or subdomains, such as purchasing, claims, or analytics. The benefits of microservices include agility, flexible scaling, easy deployment, reusable code, and resilience. For more information, see <a href="Integrating microservices">Integrating microservices</a> by using AWS serverless services.

#### microservices architecture

An approach to building an application with independent components that run each application process as a microservice. These microservices communicate through a well-defined interface by using lightweight APIs. Each microservice in this architecture can be updated, deployed, and scaled to meet demand for specific functions of an application. For more information, see Implementing microservices on AWS.

## Migration Acceleration Program (MAP)

An AWS program that provides consulting support, training, and services to help organizations build a strong operational foundation for moving to the cloud, and to help offset the initial cost of migrations. MAP includes a migration methodology for executing legacy migrations in a methodical way and a set of tools to automate and accelerate common migration scenarios.

## migration at scale

The process of moving the majority of the application portfolio to the cloud in waves, with more applications moved at a faster rate in each wave. This phase uses the best practices and lessons learned from the earlier phases to implement a *migration factory* of teams, tools, and processes to streamline the migration of workloads through automation and agile delivery. This is the third phase of the AWS migration strategy.

## migration factory

Cross-functional teams that streamline the migration of workloads through automated, agile approaches. Migration factory teams typically include operations, business analysts and owners, migration engineers, developers, and DevOps professionals working in sprints. Between 20 and 50 percent of an enterprise application portfolio consists of repeated patterns that can be optimized by a factory approach. For more information, see the <u>discussion of migration factories</u> and the <u>Cloud Migration Factory guide</u> in this content set.

### migration metadata

The information about the application and server that is needed to complete the migration. Each migration pattern requires a different set of migration metadata. Examples of migration metadata include the target subnet, security group, and AWS account.

### migration pattern

A repeatable migration task that details the migration strategy, the migration destination, and the migration application or service used. Example: Rehost migration to Amazon EC2 with AWS Application Migration Service.

## Migration Portfolio Assessment (MPA)

An online tool that provides information for validating the business case for migrating to the AWS Cloud. MPA provides detailed portfolio assessment (server right-sizing, pricing, TCO comparisons, migration cost analysis) as well as migration planning (application data analysis and data collection, application grouping, migration prioritization, and wave planning). The MPA tool (requires login) is available free of charge to all AWS consultants and APN Partner consultants.

### Migration Readiness Assessment (MRA)

The process of gaining insights about an organization's cloud readiness status, identifying strengths and weaknesses, and building an action plan to close identified gaps, using the AWS CAF. For more information, see the <u>migration readiness guide</u>. MRA is the first phase of the <u>AWS migration strategy</u>.

## migration strategy

The approach used to migrate a workload to the AWS Cloud. For more information, see the <u>7 Rs</u> entry in this glossary and see Mobilize your organization to accelerate large-scale migrations.

ML

## See machine learning.

### modernization

Transforming an outdated (legacy or monolithic) application and its infrastructure into an agile, elastic, and highly available system in the cloud to reduce costs, gain efficiencies, and take advantage of innovations. For more information, see <a href="Strategy for modernizing applications in the AWS Cloud">Strategy for modernizing applications in the AWS Cloud</a>.

### modernization readiness assessment

An evaluation that helps determine the modernization readiness of an organization's applications; identifies benefits, risks, and dependencies; and determines how well the organization can support the future state of those applications. The outcome of the assessment is a blueprint of the target architecture, a roadmap that details development phases and

milestones for the modernization process, and an action plan for addressing identified gaps. For more information, see <a href="Evaluating modernization readiness for applications in the AWS Cloud">Evaluating modernization readiness for applications in the AWS Cloud</a>. monolithic applications (monoliths)

Applications that run as a single service with tightly coupled processes. Monolithic applications have several drawbacks. If one application feature experiences a spike in demand, the entire architecture must be scaled. Adding or improving a monolithic application's features also becomes more complex when the code base grows. To address these issues, you can use a microservices architecture. For more information, see <a href="Decomposing monoliths into microservices">Decomposing monoliths into microservices</a>.

**MPA** 

See Migration Portfolio Assessment.

**MQTT** 

See Message Queuing Telemetry Transport.

multiclass classification

A process that helps generate predictions for multiple classes (predicting one of more than two outcomes). For example, an ML model might ask "Is this product a book, car, or phone?" or "Which product category is most interesting to this customer?"

### mutable infrastructure

A model that updates and modifies the existing infrastructure for production workloads. For improved consistency, reliability, and predictability, the AWS Well-Architected Framework recommends the use of <u>immutable infrastructure</u> as a best practice.

# 0

OAC

See origin access control.

OAI

See <u>origin access identity</u>.

OCM

See organizational change management.

O 49

### offline migration

A migration method in which the source workload is taken down during the migration process. This method involves extended downtime and is typically used for small, non-critical workloads.

OI

See operations integration.

**OLA** 

See operational-level agreement.

online migration

A migration method in which the source workload is copied to the target system without being taken offline. Applications that are connected to the workload can continue to function during the migration. This method involves zero to minimal downtime and is typically used for critical production workloads.

OPC-UA

See Open Process Communications - Unified Architecture.

Open Process Communications - Unified Architecture (OPC-UA)

A machine-to-machine (M2M) communication protocol for industrial automation. OPC-UA provides an interoperability standard with data encryption, authentication, and authorization schemes.

operational-level agreement (OLA)

An agreement that clarifies what functional IT groups promise to deliver to each other, to support a service-level agreement (SLA).

operational readiness review (ORR)

A checklist of questions and associated best practices that help you understand, evaluate, prevent, or reduce the scope of incidents and possible failures. For more information, see <a href="Operational Readiness Reviews">Operational Readiness Reviews</a> (ORR) in the AWS Well-Architected Framework.

operational technology (OT)

Hardware and software systems that work with the physical environment to control industrial operations, equipment, and infrastructure. In manufacturing, the integration of OT and information technology (IT) systems is a key focus for Industry 4.0 transformations.

O 50

## operations integration (OI)

The process of modernizing operations in the cloud, which involves readiness planning, automation, and integration. For more information, see the <u>operations integration guide</u>.

## organization trail

A trail that's created by AWS CloudTrail that logs all events for all AWS accounts in an organization in AWS Organizations. This trail is created in each AWS account that's part of the organization and tracks the activity in each account. For more information, see <a href="Creating a trail for an organization">Creating a trail for an organization</a> in the CloudTrail documentation.

## organizational change management (OCM)

A framework for managing major, disruptive business transformations from a people, culture, and leadership perspective. OCM helps organizations prepare for, and transition to, new systems and strategies by accelerating change adoption, addressing transitional issues, and driving cultural and organizational changes. In the AWS migration strategy, this framework is called *people acceleration*, because of the speed of change required in cloud adoption projects. For more information, see the OCM guide.

### origin access control (OAC)

In CloudFront, an enhanced option for restricting access to secure your Amazon Simple Storage Service (Amazon S3) content. OAC supports all S3 buckets in all AWS Regions, server-side encryption with AWS KMS (SSE-KMS), and dynamic PUT and DELETE requests to the S3 bucket.

### origin access identity (OAI)

In CloudFront, an option for restricting access to secure your Amazon S3 content. When you use OAI, CloudFront creates a principal that Amazon S3 can authenticate with. Authenticated principals can access content in an S3 bucket only through a specific CloudFront distribution. See also OAC, which provides more granular and enhanced access control.

### **ORR**

See operational readiness review.

OT

See operational technology.

## outbound (egress) VPC

In an AWS multi-account architecture, a VPC that handles network connections that are initiated from within an application. The AWS Security Reference Architecture recommends

O 51

setting up your Network account with inbound, outbound, and inspection VPCs to protect the two-way interface between your application and the broader internet.

# P

permissions boundary

An IAM management policy that is attached to IAM principals to set the maximum permissions that the user or role can have. For more information, see <u>Permissions boundaries</u> in the IAM documentation.

personally identifiable information (PII)

Information that, when viewed directly or paired with other related data, can be used to reasonably infer the identity of an individual. Examples of PII include names, addresses, and contact information.

PII

See personally identifiable information.

playbook

A set of predefined steps that capture the work associated with migrations, such as delivering core operations functions in the cloud. A playbook can take the form of scripts, automated runbooks, or a summary of processes or steps required to operate your modernized environment.

**PLC** 

See programmable logic controller.

**PLM** 

See product lifecycle management.

policy

An object that can define permissions (see <u>identity-based policy</u>), specify access conditions (see <u>resource-based policy</u>), or define the maximum permissions for all accounts in an organization in AWS Organizations (see <u>service control policy</u>).

P 52

## polyglot persistence

Independently choosing a microservice's data storage technology based on data access patterns and other requirements. If your microservices have the same data storage technology, they can encounter implementation challenges or experience poor performance. Microservices are more easily implemented and achieve better performance and scalability if they use the data store best adapted to their requirements. For more information, see <a href="Enabling data persistence in microservices">Enabling data persistence in microservices</a>.

### portfolio assessment

A process of discovering, analyzing, and prioritizing the application portfolio in order to plan the migration. For more information, see Evaluating migration readiness.

## predicate

A query condition that returns true or false, commonly located in a WHERE clause. predicate pushdown

A database query optimization technique that filters the data in the query before transfer. This reduces the amount of data that must be retrieved and processed from the relational database, and it improves query performance.

## preventative control

A security control that is designed to prevent an event from occurring. These controls are a first line of defense to help prevent unauthorized access or unwanted changes to your network. For more information, see Preventative controls in *Implementing security controls on AWS*.

## principal

An entity in AWS that can perform actions and access resources. This entity is typically a root user for an AWS account, an IAM role, or a user. For more information, see *Principal* in Roles terms and concepts in the IAM documentation.

# Privacy by Design

An approach in system engineering that takes privacy into account throughout the whole engineering process.

# private hosted zones

A container that holds information about how you want Amazon Route 53 to respond to DNS queries for a domain and its subdomains within one or more VPCs. For more information, see Working with private hosted zones in the Route 53 documentation.

P 53

### proactive control

A <u>security control</u> designed to prevent the deployment of noncompliant resources. These controls scan resources before they are provisioned. If the resource is not compliant with the control, then it isn't provisioned. For more information, see the <u>Controls reference guide</u> in the AWS Control Tower documentation and see <u>Proactive controls</u> in <u>Implementing security controls on AWS</u>.

product lifecycle management (PLM)

The management of data and processes for a product throughout its entire lifecycle, from design, development, and launch, through growth and maturity, to decline and removal.

production environment

See environment.

programmable logic controller (PLC)

In manufacturing, a highly reliable, adaptable computer that monitors machines and automates manufacturing processes.

pseudonymization

The process of replacing personal identifiers in a dataset with placeholder values. Pseudonymization can help protect personal privacy. Pseudonymized data is still considered to be personal data.

publish/subscribe (pub/sub)

A pattern that enables asynchronous communications among microservices to improve scalability and responsiveness. For example, in a microservices-based MES, a microservice can publish event messages to a channel that other microservices can subscribe to. The system can add new microservices without changing the publishing service.

# Q

query plan

A series of steps, like instructions, that are used to access the data in a SQL relational database system.

Q 54

### query plan regression

When a database service optimizer chooses a less optimal plan than it did before a given change to the database environment. This can be caused by changes to statistics, constraints, environment settings, query parameter bindings, and updates to the database engine.

## R

#### **RACI** matrix

See responsible, accountable, consulted, informed (RACI).

#### ransomware

A malicious software that is designed to block access to a computer system or data until a payment is made.

#### **RASCI** matrix

See responsible, accountable, consulted, informed (RACI).

### **RCAC**

See row and column access control.

### read replica

A copy of a database that's used for read-only purposes. You can route queries to the read replica to reduce the load on your primary database.

#### re-architect

See 7 Rs.

## recovery point objective (RPO)

The maximum acceptable amount of time since the last data recovery point. This determines what is considered an acceptable loss of data between the last recovery point and the interruption of service.

### recovery time objective (RTO)

The maximum acceptable delay between the interruption of service and restoration of service.

#### refactor

See 7 Rs.

R 55

## Region

A collection of AWS resources in a geographic area. Each AWS Region is isolated and independent of the others to provide fault tolerance, stability, and resilience. For more information, see Specify which AWS Regions your account can use.

### regression

An ML technique that predicts a numeric value. For example, to solve the problem of "What price will this house sell for?" an ML model could use a linear regression model to predict a house's sale price based on known facts about the house (for example, the square footage).

rehost

```
See 7 Rs.
```

release

In a deployment process, the act of promoting changes to a production environment.

relocate

```
See 7 Rs.
```

replatform

See 7 Rs.

repurchase

See 7 Rs.

resiliency

An application's ability to resist or recover from disruptions. <u>High availability</u> and <u>disaster</u> recovery are common considerations when planning for resiliency in the AWS Cloud. For more information, see AWS Cloud Resilience.

## resource-based policy

A policy attached to a resource, such as an Amazon S3 bucket, an endpoint, or an encryption key. This type of policy specifies which principals are allowed access, supported actions, and any other conditions that must be met.

responsible, accountable, consulted, informed (RACI) matrix

A matrix that defines the roles and responsibilities for all parties involved in migration activities and cloud operations. The matrix name is derived from the responsibility types defined in the

R 56

matrix: responsible (R), accountable (A), consulted (C), and informed (I). The support (S) type is optional. If you include support, the matrix is called a *RASCI matrix*, and if you exclude it, it's called a *RACI matrix*.

### responsive control

A security control that is designed to drive remediation of adverse events or deviations from your security baseline. For more information, see <u>Responsive controls</u> in *Implementing security controls on AWS*.

retain

See 7 Rs.

retire

See 7 Rs.

rotation

The process of periodically updating a <u>secret</u> to make it more difficult for an attacker to access the credentials.

row and column access control (RCAC)

The use of basic, flexible SQL expressions that have defined access rules. RCAC consists of row permissions and column masks.

**RPO** 

See recovery point objective.

**RTO** 

See recovery time objective.

runbook

A set of manual or automated procedures required to perform a specific task. These are typically built to streamline repetitive operations or procedures with high error rates.

# S

#### **SAML 2.0**

An open standard that many identity providers (IdPs) use. This feature enables federated single sign-on (SSO), so users can log into the AWS Management Console or call the AWS API

operations without you having to create user in IAM for everyone in your organization. For more information about SAML 2.0-based federation, see <u>About SAML 2.0-based federation</u> in the IAM documentation.

#### **SCADA**

See supervisory control and data acquisition.

**SCP** 

See service control policy.

secret

In AWS Secrets Manager, confidential or restricted information, such as a password or user credentials, that you store in encrypted form. It consists of the secret value and its metadata. The secret value can be binary, a single string, or multiple strings. For more information, see What's in a Secrets Manager secret? in the Secrets Manager documentation.

## security control

A technical or administrative guardrail that prevents, detects, or reduces the ability of a threat actor to exploit a security vulnerability. There are four primary types of security controls: preventative, detective, responsive, and proactive.

### security hardening

The process of reducing the attack surface to make it more resistant to attacks. This can include actions such as removing resources that are no longer needed, implementing the security best practice of granting least privilege, or deactivating unnecessary features in configuration files.

security information and event management (SIEM) system

Tools and services that combine security information management (SIM) and security event management (SEM) systems. A SIEM system collects, monitors, and analyzes data from servers, networks, devices, and other sources to detect threats and security breaches, and to generate alerts.

### security response automation

A predefined and programmed action that is designed to automatically respond to or remediate a security event. These automations serve as <u>detective</u> or <u>responsive</u> security controls that help you implement AWS security best practices. Examples of automated response actions include modifying a VPC security group, patching an Amazon EC2 instance, or rotating credentials.

## server-side encryption

Encryption of data at its destination, by the AWS service that receives it.

service control policy (SCP)

A policy that provides centralized control over permissions for all accounts in an organization in AWS Organizations. SCPs define guardrails or set limits on actions that an administrator can delegate to users or roles. You can use SCPs as allow lists or deny lists, to specify which services or actions are permitted or prohibited. For more information, see <a href="Service control policies">Service control policies</a> in the AWS Organizations documentation.

### service endpoint

The URL of the entry point for an AWS service. You can use the endpoint to connect programmatically to the target service. For more information, see <u>AWS service endpoints</u> in *AWS General Reference*.

service-level agreement (SLA)

An agreement that clarifies what an IT team promises to deliver to their customers, such as service uptime and performance.

service-level indicator (SLI)

A measurement of a performance aspect of a service, such as its error rate, availability, or throughput.

service-level objective (SLO)

A target metric that represents the health of a service, as measured by a <u>service-level indicator</u>. shared responsibility model

A model describing the responsibility you share with AWS for cloud security and compliance. AWS is responsible for security *of* the cloud, whereas you are responsible for security *in* the cloud. For more information, see <u>Shared responsibility model</u>.

**SIEM** 

See <u>security information and event management system</u>.

single point of failure (SPOF)

A failure in a single, critical component of an application that can disrupt the system.

**SLA** 

See service-level agreement.

SLI

See service-level indicator.

**SLO** 

See service-level objective.

split-and-seed model

A pattern for scaling and accelerating modernization projects. As new features and product releases are defined, the core team splits up to create new product teams. This helps scale your organization's capabilities and services, improves developer productivity, and supports rapid innovation. For more information, see <a href="Phased approach to modernizing applications in the AWS Cloud">Phased approach to modernizing applications in the AWS Cloud</a>.

**SPOF** 

See single point of failure.

star schema

A database organizational structure that uses one large fact table to store transactional or measured data and uses one or more smaller dimensional tables to store data attributes. This structure is designed for use in a data warehouse or for business intelligence purposes.

strangler fig pattern

An approach to modernizing monolithic systems by incrementally rewriting and replacing system functionality until the legacy system can be decommissioned. This pattern uses the analogy of a fig vine that grows into an established tree and eventually overcomes and replaces its host. The pattern was <u>introduced by Martin Fowler</u> as a way to manage risk when rewriting monolithic systems. For an example of how to apply this pattern, see <u>Modernizing legacy Microsoft ASP.NET (ASMX) web services incrementally by using containers and Amazon API Gateway</u>.

subnet

A range of IP addresses in your VPC. A subnet must reside in a single Availability Zone.

### supervisory control and data acquisition (SCADA)

In manufacturing, a system that uses hardware and software to monitor physical assets and production operations.

## symmetric encryption

An encryption algorithm that uses the same key to encrypt and decrypt the data. synthetic testing

Testing a system in a way that simulates user interactions to detect potential issues or to monitor performance. You can use Amazon CloudWatch Synthetics to create these tests.

## T

### tags

Key-value pairs that act as metadata for organizing your AWS resources. Tags can help you manage, identify, organize, search for, and filter resources. For more information, see <u>Tagging</u> your AWS resources.

## target variable

The value that you are trying to predict in supervised ML. This is also referred to as an *outcome variable*. For example, in a manufacturing setting the target variable could be a product defect.

#### task list

A tool that is used to track progress through a runbook. A task list contains an overview of the runbook and a list of general tasks to be completed. For each general task, it includes the estimated amount of time required, the owner, and the progress.

#### test environment

### See environment.

### training

To provide data for your ML model to learn from. The training data must contain the correct answer. The learning algorithm finds patterns in the training data that map the input data attributes to the target (the answer that you want to predict). It outputs an ML model that captures these patterns. You can then use the ML model to make predictions on new data for which you don't know the target.

### transit gateway

A network transit hub that you can use to interconnect your VPCs and on-premises networks. For more information, see <u>What is a transit gateway</u> in the AWS Transit Gateway documentation.

### trunk-based workflow

An approach in which developers build and test features locally in a feature branch and then merge those changes into the main branch. The main branch is then built to the development, preproduction, and production environments, sequentially.

### trusted access

Granting permissions to a service that you specify to perform tasks in your organization in AWS Organizations and in its accounts on your behalf. The trusted service creates a service-linked role in each account, when that role is needed, to perform management tasks for you. For more information, see <u>Using AWS Organizations with other AWS services</u> in the AWS Organizations documentation.

### tuning

To change aspects of your training process to improve the ML model's accuracy. For example, you can train the ML model by generating a labeling set, adding labels, and then repeating these steps several times under different settings to optimize the model.

### two-pizza team

A small DevOps team that you can feed with two pizzas. A two-pizza team size ensures the best possible opportunity for collaboration in software development.

# U

## uncertainty

A concept that refers to imprecise, incomplete, or unknown information that can undermine the reliability of predictive ML models. There are two types of uncertainty: *Epistemic uncertainty* is caused by limited, incomplete data, whereas *aleatoric uncertainty* is caused by the noise and randomness inherent in the data. For more information, see the <u>Quantifying uncertainty in deep learning systems</u> guide.

U 62

### undifferentiated tasks

Also known as *heavy lifting*, work that is necessary to create and operate an application but that doesn't provide direct value to the end user or provide competitive advantage. Examples of undifferentiated tasks include procurement, maintenance, and capacity planning.

### upper environments

See environment.

# V

## vacuuming

A database maintenance operation that involves cleaning up after incremental updates to reclaim storage and improve performance.

#### version control

Processes and tools that track changes, such as changes to source code in a repository.

## **VPC** peering

A connection between two VPCs that allows you to route traffic by using private IP addresses. For more information, see What is VPC peering in the Amazon VPC documentation.

### vulnerability

A software or hardware flaw that compromises the security of the system.

# W

#### warm cache

A buffer cache that contains current, relevant data that is frequently accessed. The database instance can read from the buffer cache, which is faster than reading from the main memory or disk.

#### warm data

Data that is infrequently accessed. When querying this kind of data, moderately slow queries are typically acceptable.

V 63

#### window function

A SQL function that performs a calculation on a group of rows that relate in some way to the current record. Window functions are useful for processing tasks, such as calculating a moving average or accessing the value of rows based on the relative position of the current row.

#### workload

A collection of resources and code that delivers business value, such as a customer-facing application or backend process.

#### workstream

Functional groups in a migration project that are responsible for a specific set of tasks. Each workstream is independent but supports the other workstreams in the project. For example, the portfolio workstream is responsible for prioritizing applications, wave planning, and collecting migration metadata. The portfolio workstream delivers these assets to the migration workstream, which then migrates the servers and applications.

#### **WORM**

See write once, read many.

**WQF** 

See AWS Workload Qualification Framework.

write once, read many (WORM)

A storage model that writes data a single time and prevents the data from being deleted or modified. Authorized users can read the data as many times as needed, but they cannot change it. This data storage infrastructure is considered immutable.

# Z

## zero-day exploit

An attack, typically malware, that takes advantage of a <u>zero-day vulnerability</u>. zero-day vulnerability

An unmitigated flaw or vulnerability in a production system. Threat actors can use this type of vulnerability to attack the system. Developers frequently become aware of the vulnerability as a result of the attack.

Z 64

# zombie application

An application that has an average CPU and memory usage below 5 percent. In a migration project, it is common to retire these applications.

Z 65